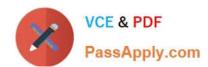

# 102-350<sup>Q&As</sup>

LPI Level 1 Exam 102, Junior Level Linux Certification, Part 2 of 2

# Pass Lpi 102-350 Exam with 100% Guarantee

Free Download Real Questions & Answers PDF and VCE file from:

https://www.passapply.com/102-350.html

100% Passing Guarantee 100% Money Back Assurance

Following Questions and Answers are all new published by Lpi Official Exam Center

- Instant Download After Purchase
- 100% Money Back Guarantee
- 365 Days Free Update
- 800,000+ Satisfied Customers

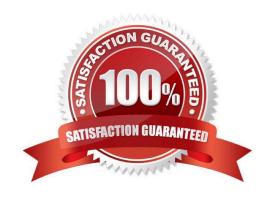

### https://www.passapply.com/102-350.html

2021 Latest passapply 102-350 PDF and VCE dumps Download

#### **QUESTION 1**

An administrator is configuring a secured webserver, however connecting to https://127.0.0.1 is not working. She runs netstat -ntl, which returns the following output:

tcp 0 0 0.0.0.0:80 0.0.0.0:\* LISTEN

What port should be listening before a successful connection is possible? (Provide only the numerical value of the port)

Correct Answer: 443

#### **QUESTION 2**

To prevent a specific user from scheduling tasks with at, what should the administrator do?

- A. Add the specific user to /etc/at.allow file.
- B. Add the specific user to [deny] section in the /etc/atd.conf file.
- C. Add the specific user to /etc/at.deny file.
- D. Add the specific user to nojobs group.
- E. Run the following: atd --deny [user].

Correct Answer: C

#### **QUESTION 3**

What is the purpose of the Sticky Keys feature in X?

- A. To assist users who have difficulty holding down multiple keys at once
- B. To prevent repeated input of a single character if the key is held down
- C. To ignore brief keystrokes according to a specified time limit
- D. To repeat the input of a single character

Correct Answer: A

#### **QUESTION 4**

You have just set up the X Display Manager as your default display manager. What file should you edit to change the default background for it?

A. /etc/X11/xdm/Xsetup

### https://www.passapply.com/102-350.html 2021 Latest passapply 102-350 PDF and VCE dumps Download

- B. /etc/X11/prefdm
- C. /etc/X11/xorg.conf
- D. /etc/X11/xdm.conf

Correct Answer: A

#### **QUESTION 5**

Of the ways listed, which is the best way to temporarily suspend a single user\\'s ability to interactively login?

- A. Add the user name to /etc/nologin.
- B. Change the user\\'s password.
- C. Change the user name in /etc/passwd.
- D. Use change to expire the user account.
- E. Place the command logout in the user\\'s profile.

Correct Answer: D

Latest 102-350 Dumps

<u>102-350 PDF Dumps</u>

102-350 Braindumps

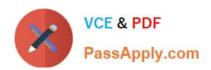

To Read the Whole Q&As, please purchase the Complete Version from Our website.

# Try our product!

100% Guaranteed Success

100% Money Back Guarantee

365 Days Free Update

**Instant Download After Purchase** 

24x7 Customer Support

Average 99.9% Success Rate

More than 800,000 Satisfied Customers Worldwide

Multi-Platform capabilities - Windows, Mac, Android, iPhone, iPod, iPad, Kindle

We provide exam PDF and VCE of Cisco, Microsoft, IBM, CompTIA, Oracle and other IT Certifications. You can view Vendor list of All Certification Exams offered:

https://www.passapply.com/allproducts

## **Need Help**

Please provide as much detail as possible so we can best assist you. To update a previously submitted ticket:

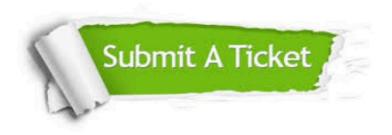

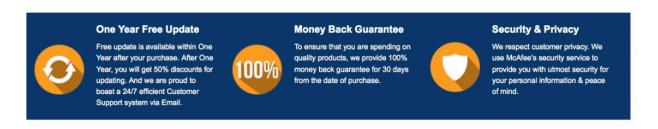

Any charges made through this site will appear as Global Simulators Limited.

All trademarks are the property of their respective owners.

Copyright © passapply, All Rights Reserved.